1) Considere um sistema de descodificação de endereços utilizando um descodificador de 1-8 com um processador com bus de **dados de 8 bits** e bus de endereços de 16 bits. Os endereços **A13-A11** estão ligados à entrada do descodificador.

a) Preencha o campo Início e Fim com o primeiro e último endereço do respectivo dispositivo.

b) Indique quais os bits de endereços que são necessários ligar a cada dispositivo (exemplo A0-A4).

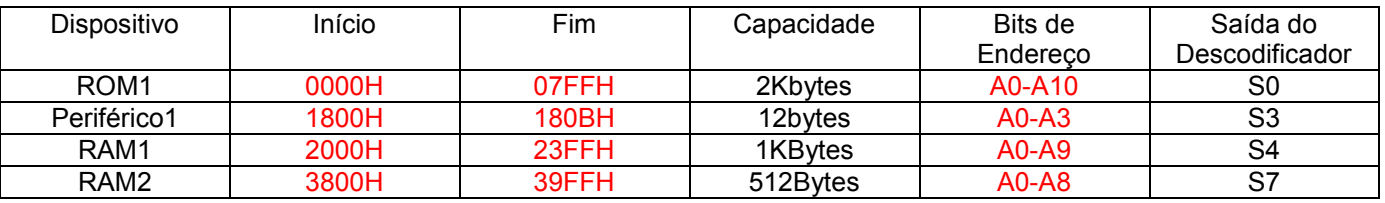

c) Se em vez de um descodificador utilizar uma PROM para realizar a descodificação de endereços, e sabendo que tem um **NOVO** Periférico2 com (Início=1000H, Fim=10FFH) e que é o seu dispositivo com endereçamento mais fino (ocupa apenas uma palavra da PROM), indique quais os endereços necessários para endereçar a PROM. A8-A15

2) A figura seguinte representa uma unidade microprogramada simples. Faça a legenda da figura, preenchendo a seguinte tabela, e indique o que é e para que é que serve cada um dos blocos.

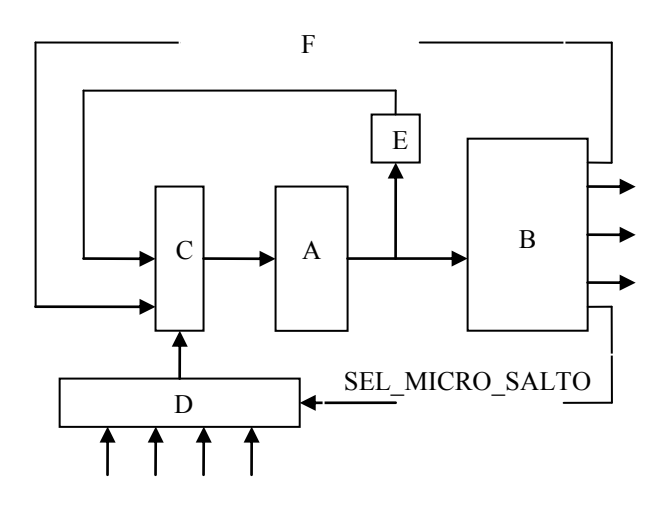

3) Considere o circuito seguinte que implementa o resto de uma divisão entre dois números inteiros. O circuito é controlado por uma unidade microprogramada. Os sinais do tipo LOAD\_MEM\_Rn memorizam no Registo Rn (em que n=1,2,3,4) os dados provenientes da memória. Os sinais LOAD\_ALU\_Rn memorizam os dados vindos da ALU (**a figura exemplifica apenas os sinais para R1)** Os sinais disponíveis para SEL\_MICRO\_SALTO são (0, 1, 2=R1\_Menor\_R2, 3=R2\_UM). As opções disponíveis para OP\_ALU são (A=SUB\_R1\_R2, B=PASS\_R1, C=ZERO\_R3, etc.)

LOAD\_MEM\_R1 LOAD\_ALU\_R1

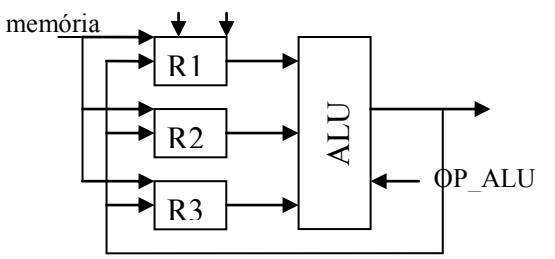

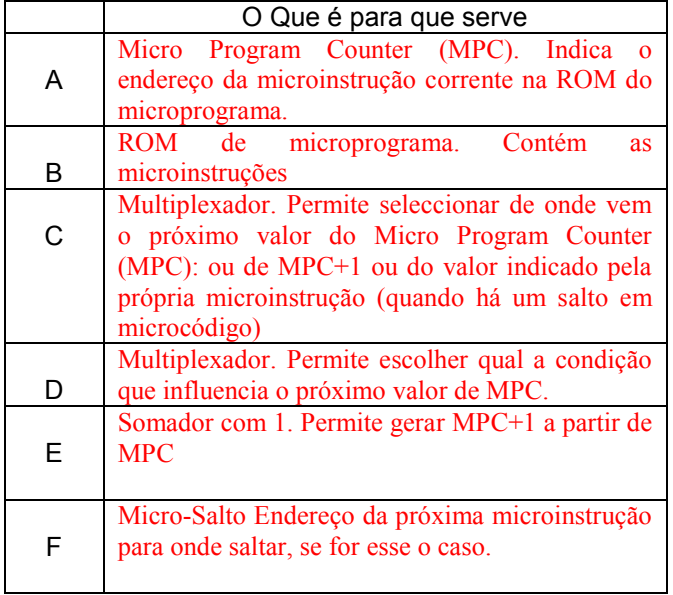

| Endereço na ROM | Operações                                     | LOAD_ALU_RI | LOAD_MEM_RI | LOAD_ALU_R2 | LOAD_MEM_R2 | $\mathbf{LOAD\_ALU\_RS}$ | LOAD_MEM_R3 | $\delta$ | <b>SEL MICRO SALTO</b> | MICRO SALTO |
|-----------------|-----------------------------------------------|-------------|-------------|-------------|-------------|--------------------------|-------------|----------|------------------------|-------------|
| $\mathbf{0}$    | Inicializa R1 com X, que<br>vem da memória.   |             | X           |             |             |                          |             |          |                        |             |
| 1               | Inicializa R2 com Y, que<br>vem da memória.   |             |             |             | X           |                          |             |          |                        |             |
| 3               | Inicializa R3 a 0                             |             |             |             |             | X                        |             | C        |                        |             |
| $\overline{4}$  | Se $R1 < R2$ salta para 6                     |             |             |             |             |                          |             |          | 2                      | 6           |
| 5               | Subtrai a R1 o R2 coloca o<br>resultado em R2 |             |             | x           |             |                          |             | Α        |                        |             |
| 6               | Move R1 para R3                               |             |             |             |             | X                        |             | B        |                        |             |
| 7               | Salta para 7                                  |             |             |             |             |                          |             |          |                        |             |

PASS R1 = Operação da ALU que permite colocar na saida da ALU o valor de R1 sem ser modificado.